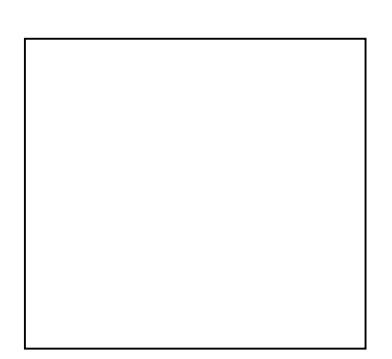

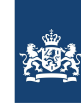

Rijkswaterstaat Ministerie van Infrastructuur en Waterstaat

# **User's Guide KALMAN**

## **General Information**

An introduction to the Kalman system

Version : 1.2, September 16, 2010 Maintenance : see www.helpdeskwater.nl/waqua Copyright : Rijkswaterstaat

### **CONTENTS**

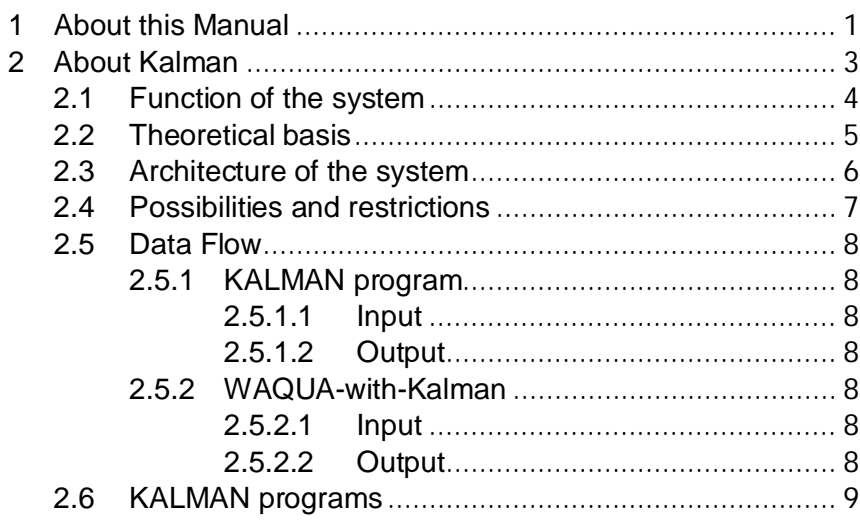

#### **1 ABOUT THIS MANUAL**

<span id="page-4-0"></span>This User's Guide describes the KALMAN system, which is based on SIMONA tools and routines. KALMAN is a linearized, time independent WAQPRO system computing an invariant Kalman filter gain for use by WAQUA. This steady-state filter is able to improve the results of short term WAQUA forecasts using waterlevel observations.

This document is written for those who want to compute timeinvariant Kalman filter gains and for users executing short term WAQUA forecasts in combination with the Kalman filter (mostly in operational environment).

This User's Guide consists of five sections. Section one consists of chapters dealing with General Information about the manual, about the KALMAN System and about the WAQUA system combined with the Kalman gain. Section two is a Quick Reference Guide for the available KALMAN subsystems. In section three the KALMAN processor is fully described. Section four describes the observed data pre-processor for WAQUA. Finally, section five deals with the use of the Kalman gain within the WAQUA processor.

#### **2 ABOUT KALMAN**

<span id="page-6-0"></span>The Kalman filter provides a statistical approach to tidal predictions using on-line measurements. WAQUA predictions are corrected in order to adapt the model to changing physical circumstances using waterlevel measurements.

From a computational point of view it is not (yet) feasible to compute a real Kalman filter based on a two-dimensional nonlinear tidal model. Therefore the filter is approximated by a timeinvariant one, as developed by A.W.Heemink (re. A.W.Heemink, 'Storm Surge Predictions using Kalman Filtering', Ph-D thesis, Twente University of Technology, 1986). In this case the filter equations are solved only once, off-line, and do not have to be computed each time when new measurements become available.

The system is written in Fortran77, with a minimum of computer dependent code. The procedure running the Kalman filter program is written for UNIX and has been tested on the HP9000 series. But it also runs on Linux and MS-Windows.

#### **2.1 Function of the system**

<span id="page-7-0"></span>The steady-state Kalman filter provides a combination of a numerical and a statistical approach of the forecast of a tidal model. A WAQUA-with-Kalman run consists of a hindcast and a forecast. During the hindcast the computed model state is adapted using waterlevel measurements at pre-defined locations. The adaptations are correlated in time resulting in a decreasing effect of the filter in the forecast.

The implemented Kalman filter approach requires complete measurement series at each location for which the filter is computed. When measurement values are "missing", the residuals are estimated with the Kalman filter.

#### <span id="page-8-0"></span>**2.2 Theoretical basis**

<span id="page-9-0"></span>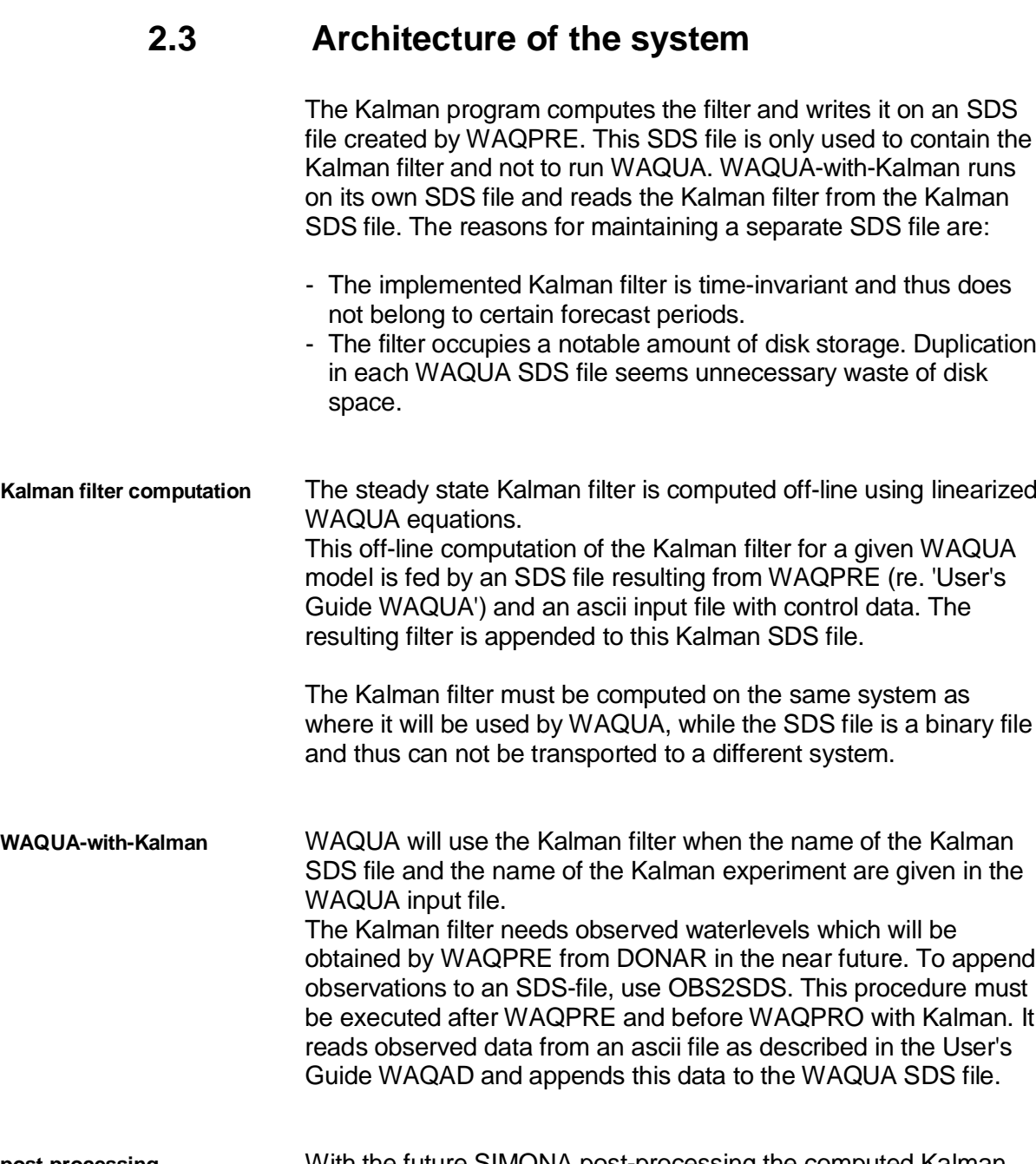

**post-processing** With the future SIMONA post-processing the computed Kalman filter can be made visible.

#### <span id="page-10-0"></span>**2.4 Possibilities and restrictions**

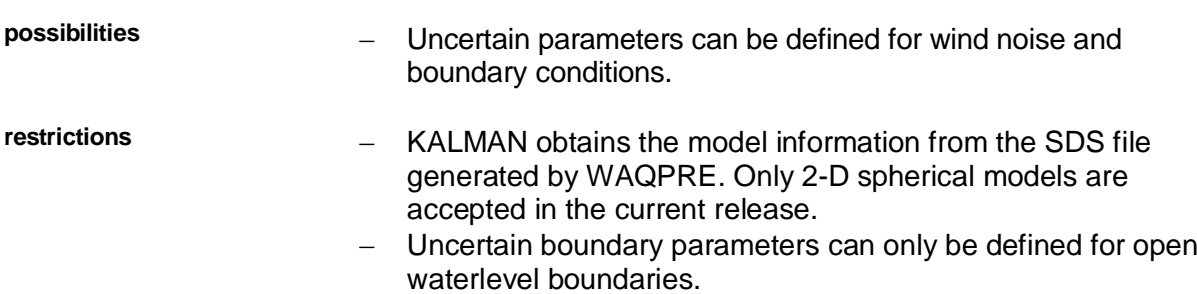

- The Kalman filter must have been computed on the same system as where WAQUA is to be executed.

<span id="page-11-6"></span><span id="page-11-5"></span><span id="page-11-4"></span><span id="page-11-3"></span><span id="page-11-2"></span><span id="page-11-1"></span><span id="page-11-0"></span>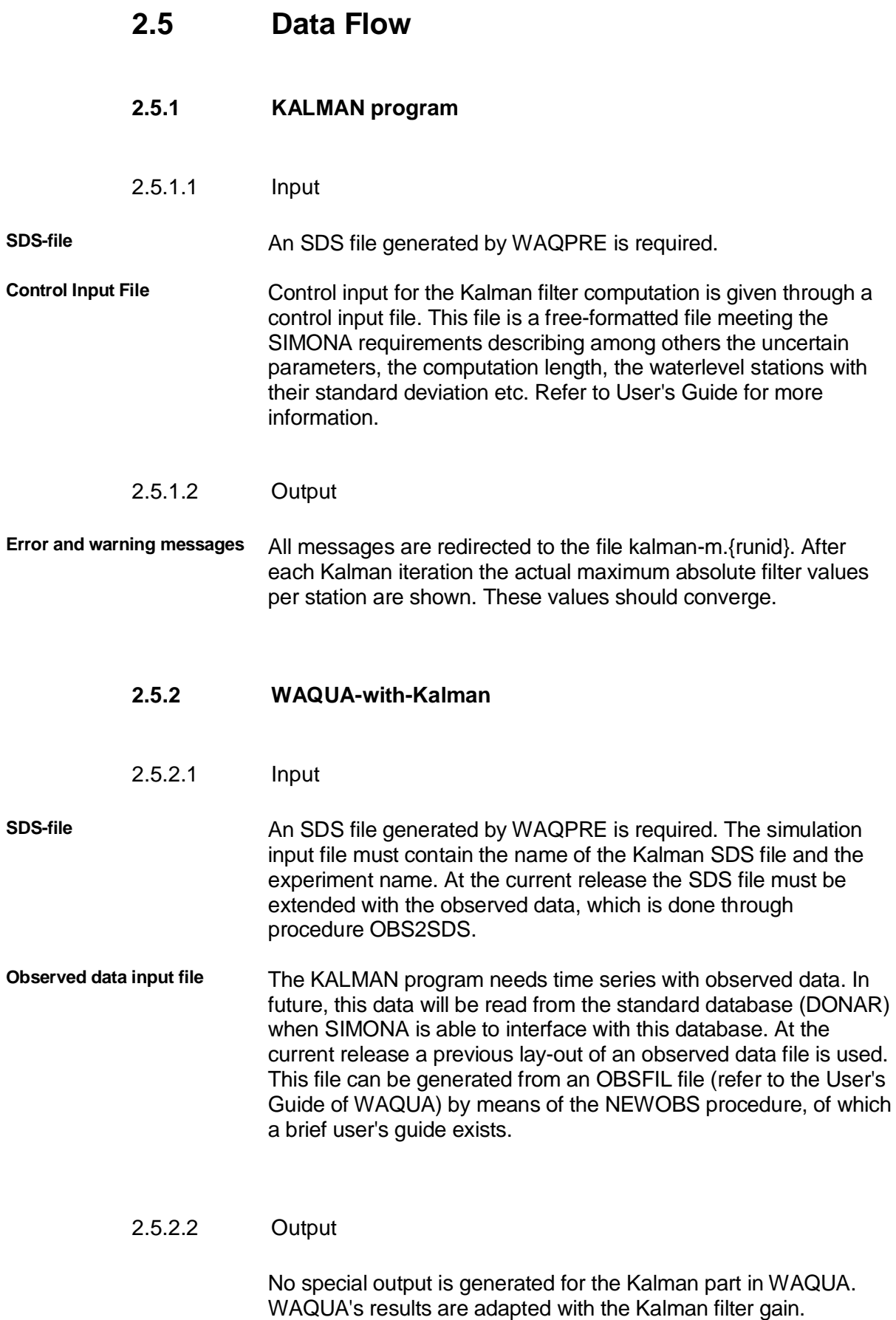

#### <span id="page-12-0"></span>**2.6 KALMAN programs**

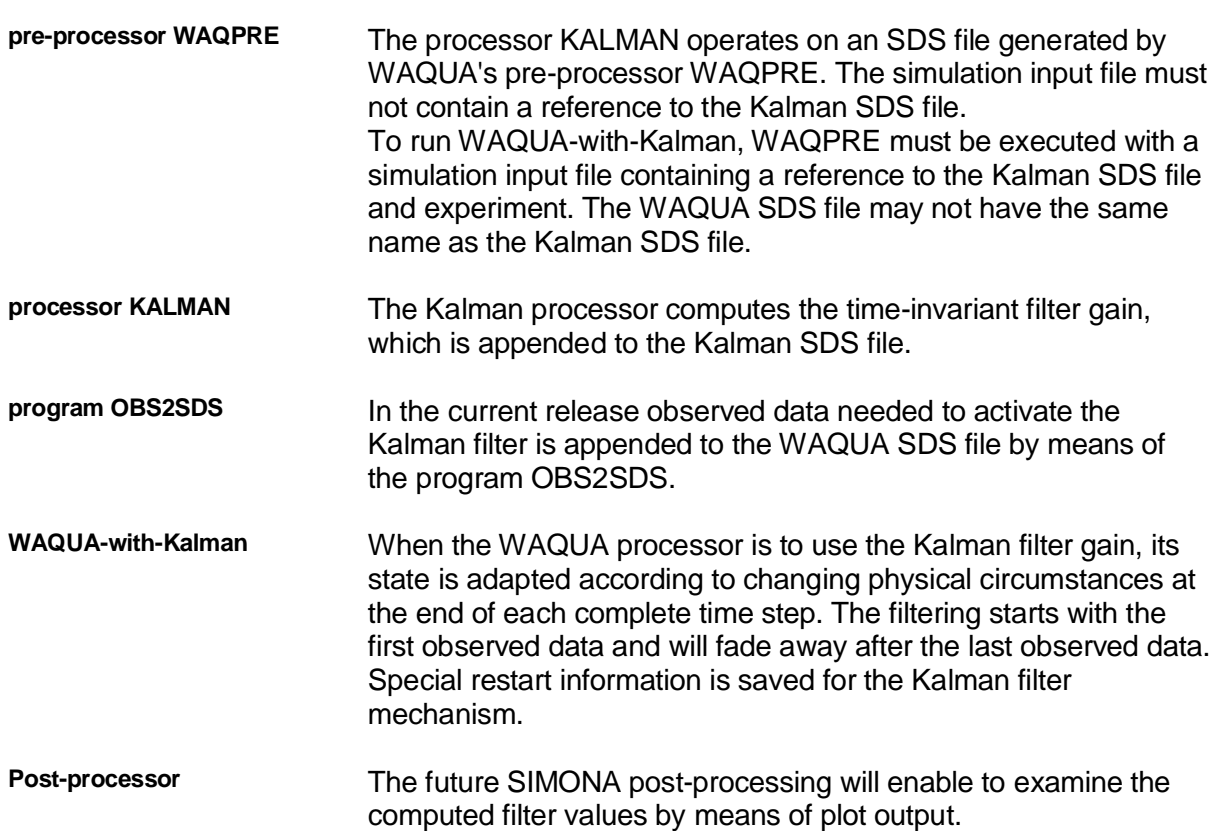